## **Delete or Lock WBSCM User**

**User Administrators will use this procedure to permanently delete existing WBSCM users or temporarily lock existing users.** 

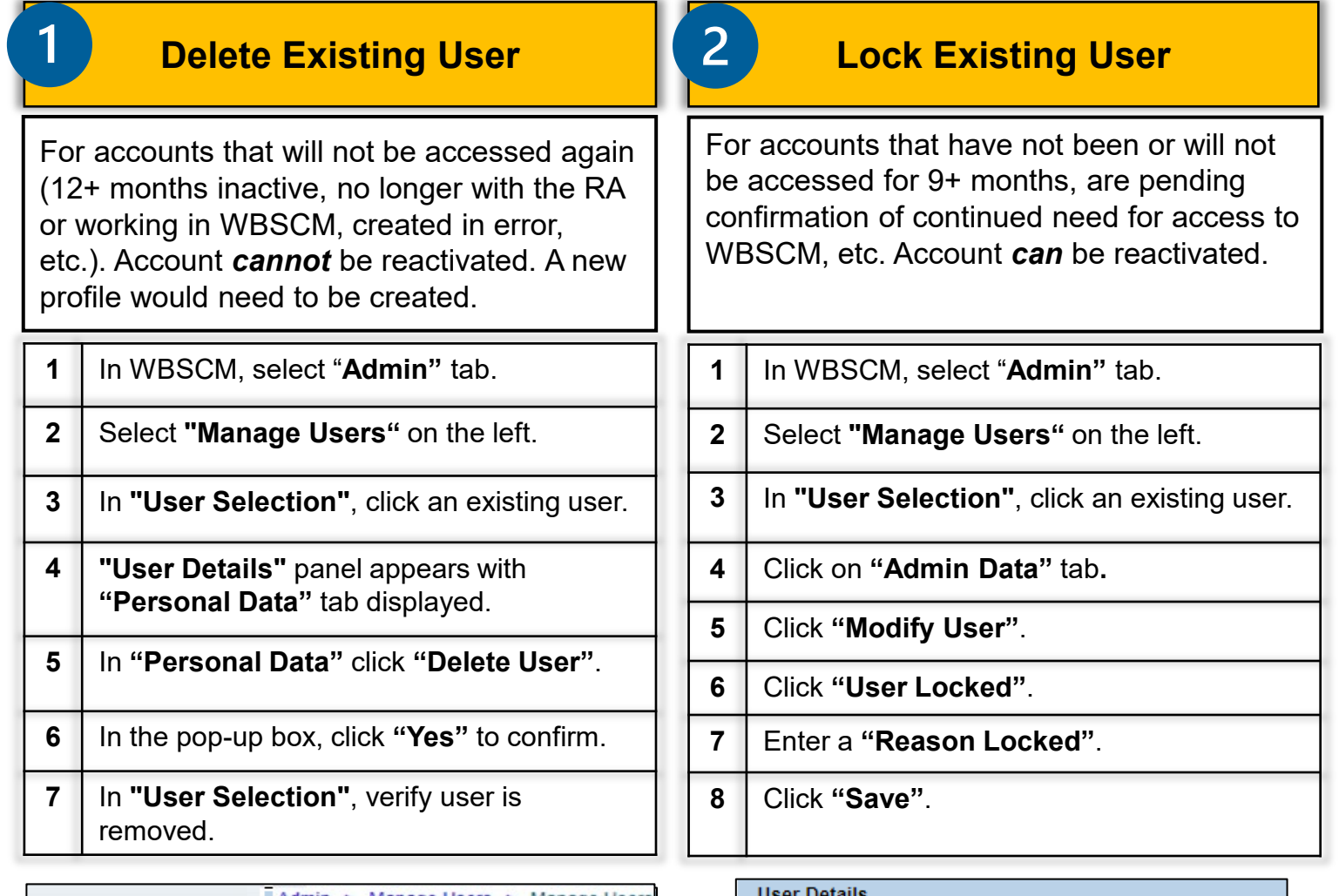

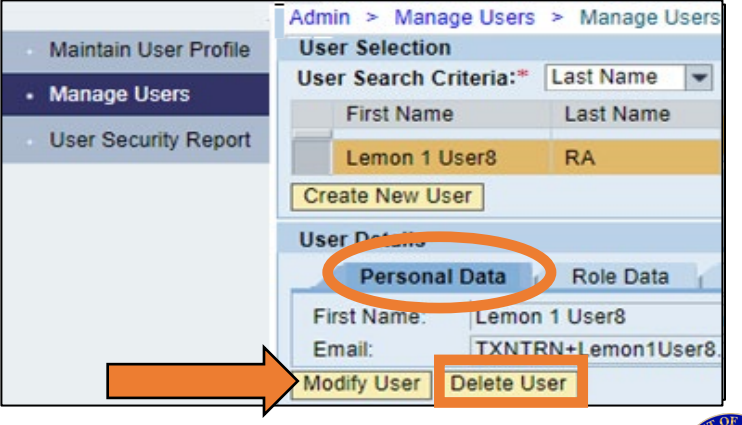

Role Data Admin Data **Personal Data** User Locked: Reason Locked: Resend New User Email Modify User | Delete User Save Cancel

Contact your ESC for technical assistance

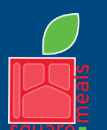

TEXAS DEPARTMENT OF AGRICULTURE **COMMISSIONER SID MILLER** Fraud Hotline: 1-866-5-FRAUD-4 or 1-866-537-2834 | P.O. Box 12847 | Austin, TX 78711 Toll Free: (877) TEX-MEAL | For the hearing impaired: (800) 735-2989 (TTY)

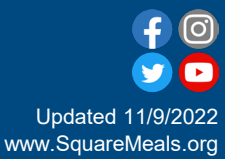

Food and Nutrition Division National School Lunch Program

This institution is an equal opportunity provider. This product was funded by USDA.